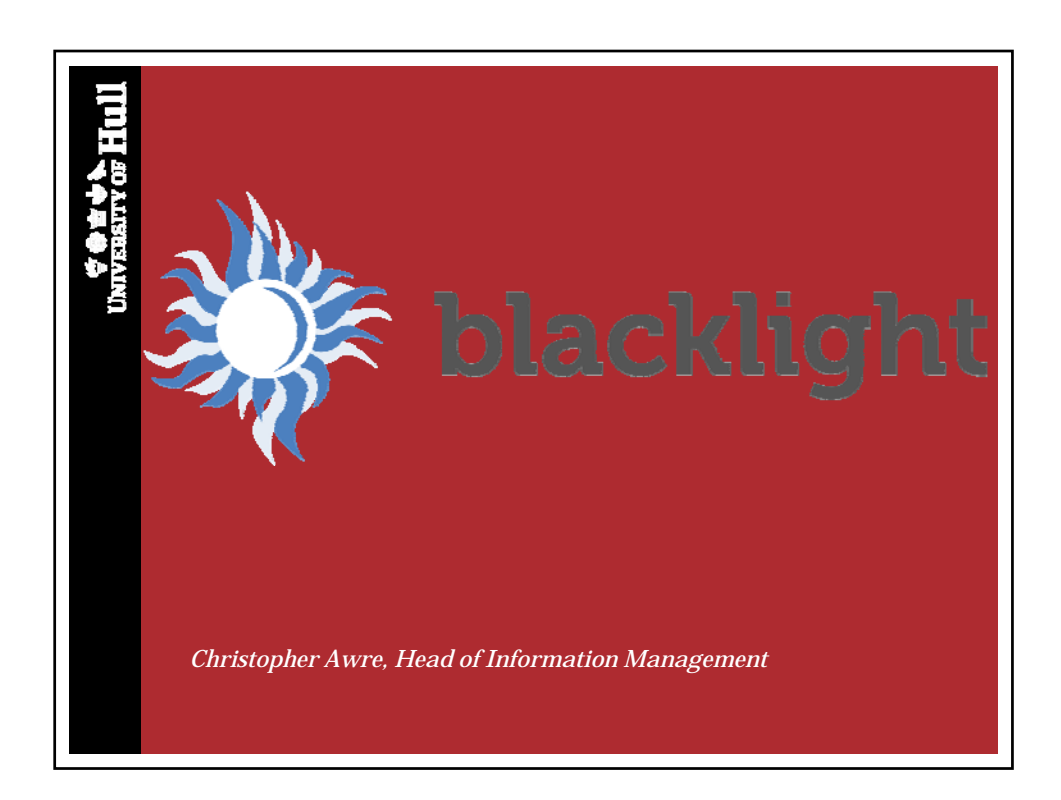

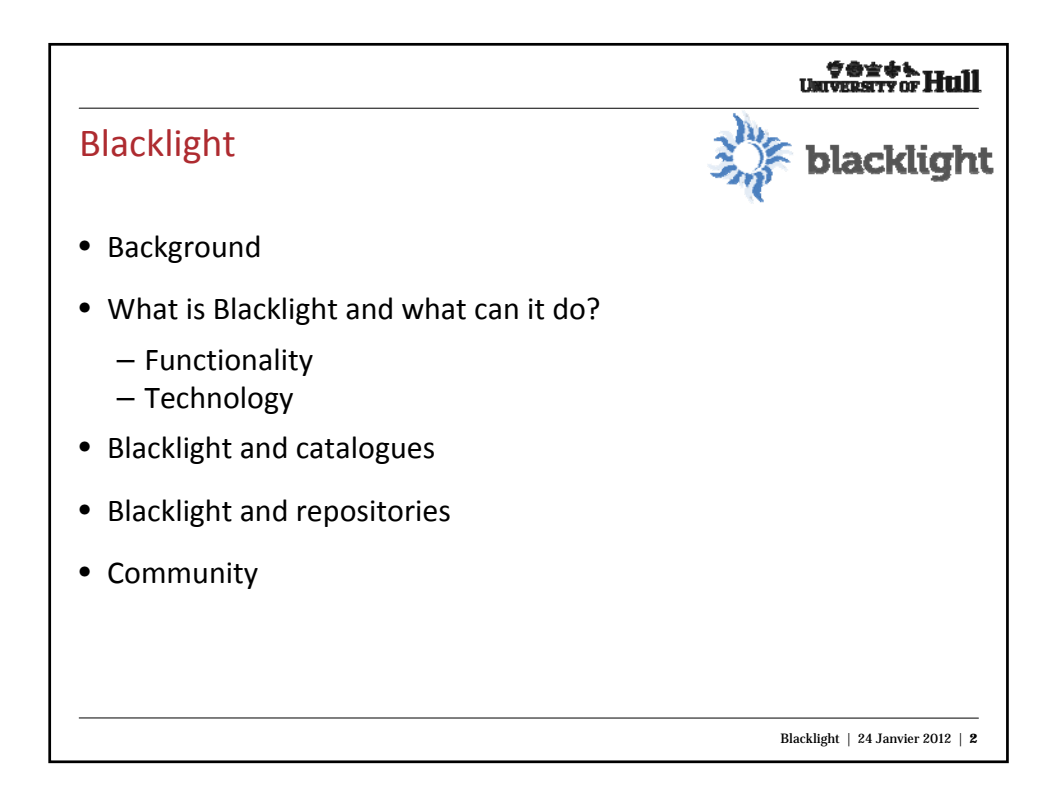

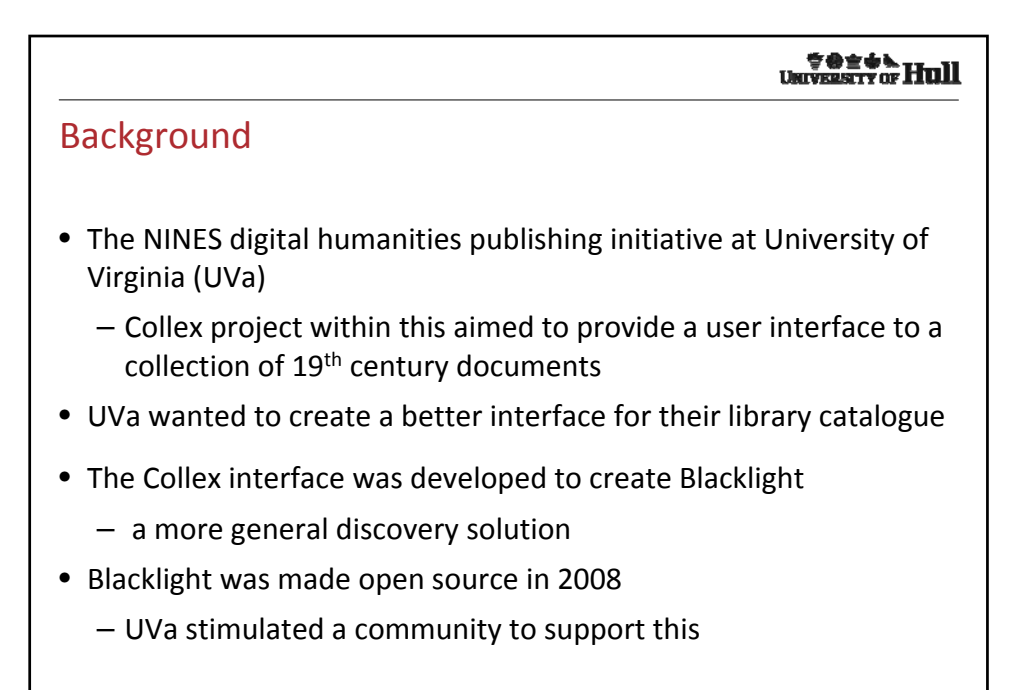

Blacklight | 24 Janvier 2012 | **3**

**サきます。<br>University of Hull** Blacklight today • Blacklight is now used as a library catalogue interface at a number of Universities – UVa, Stanford, Johns Hopkins, (Hull)… • Blacklight is an active community helping to develop the software further • Others are using Blacklight for different purposes – Rock'n'Roll Hall of Fame, Northwestern Digital Archive… – Hydra project (repositories) – WGBH television channel Blacklight | 24 Janvier 2012 | **4**

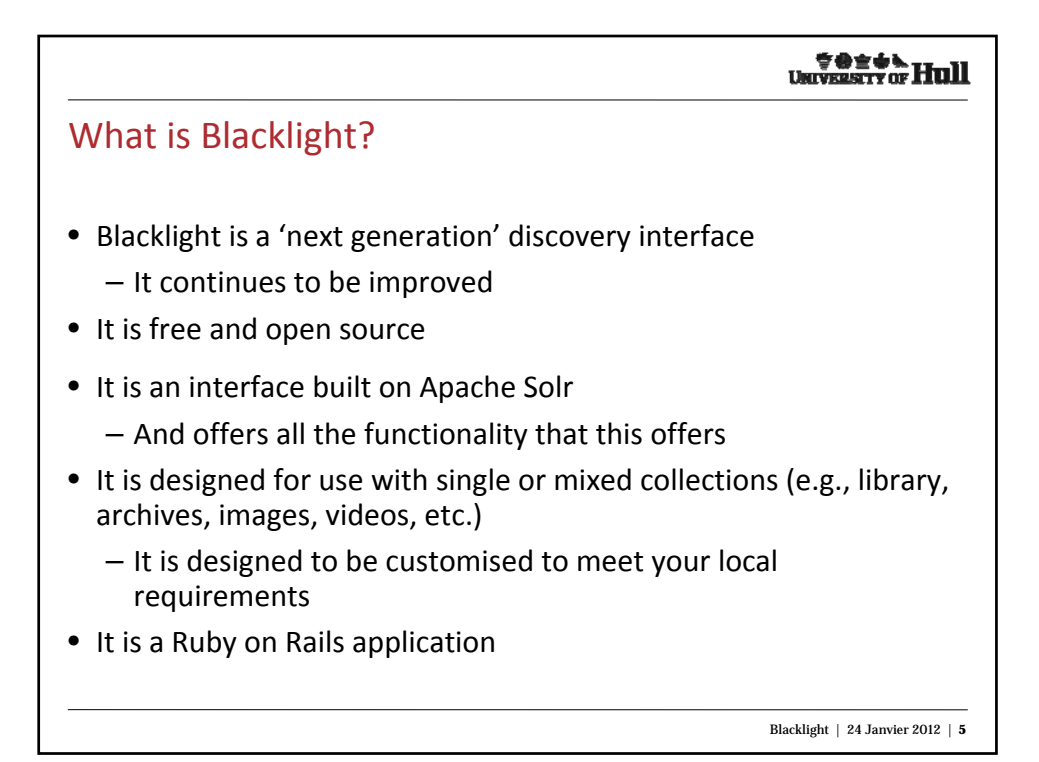

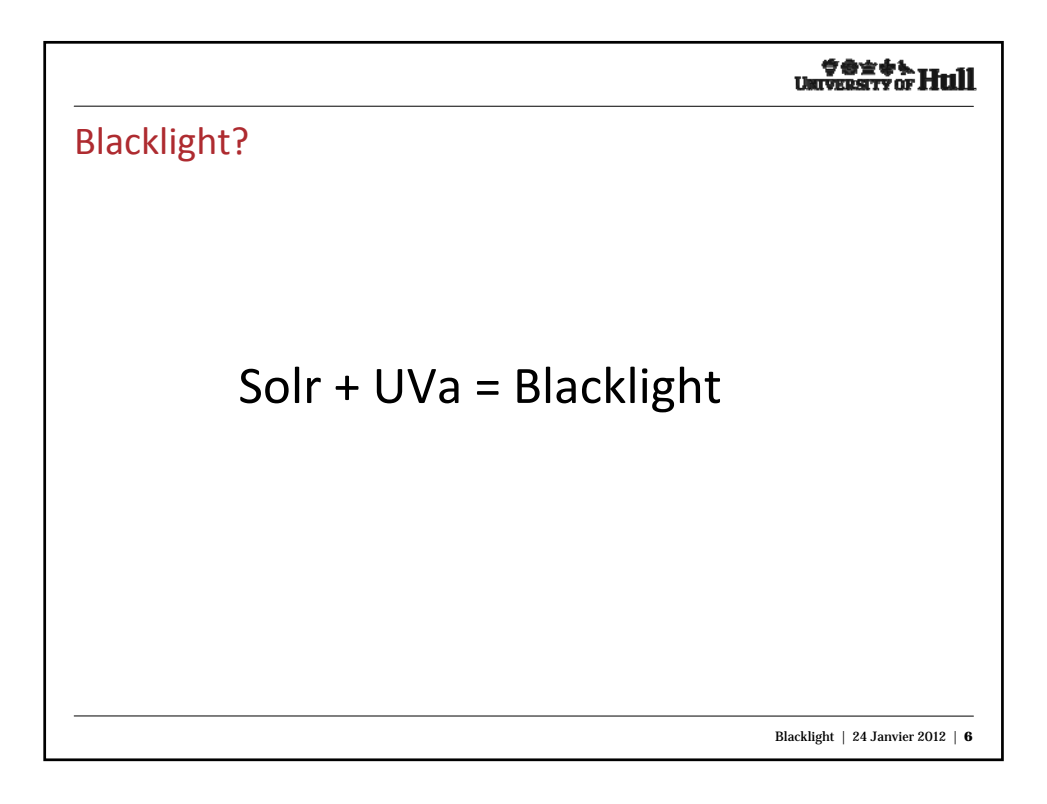

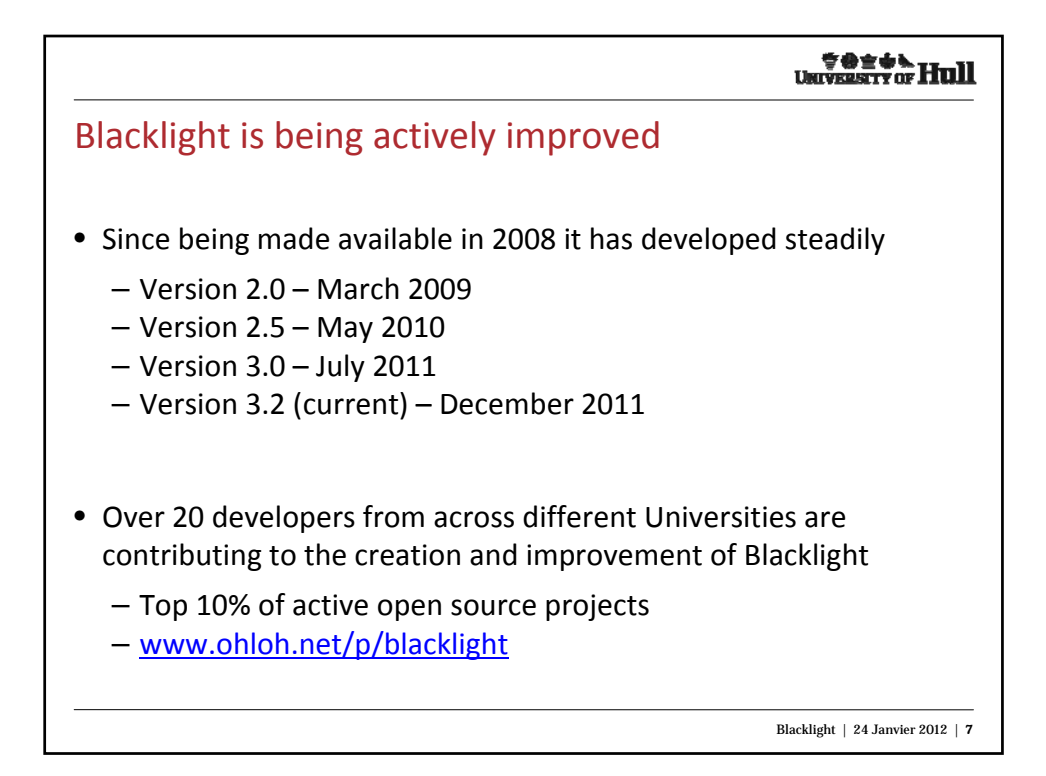

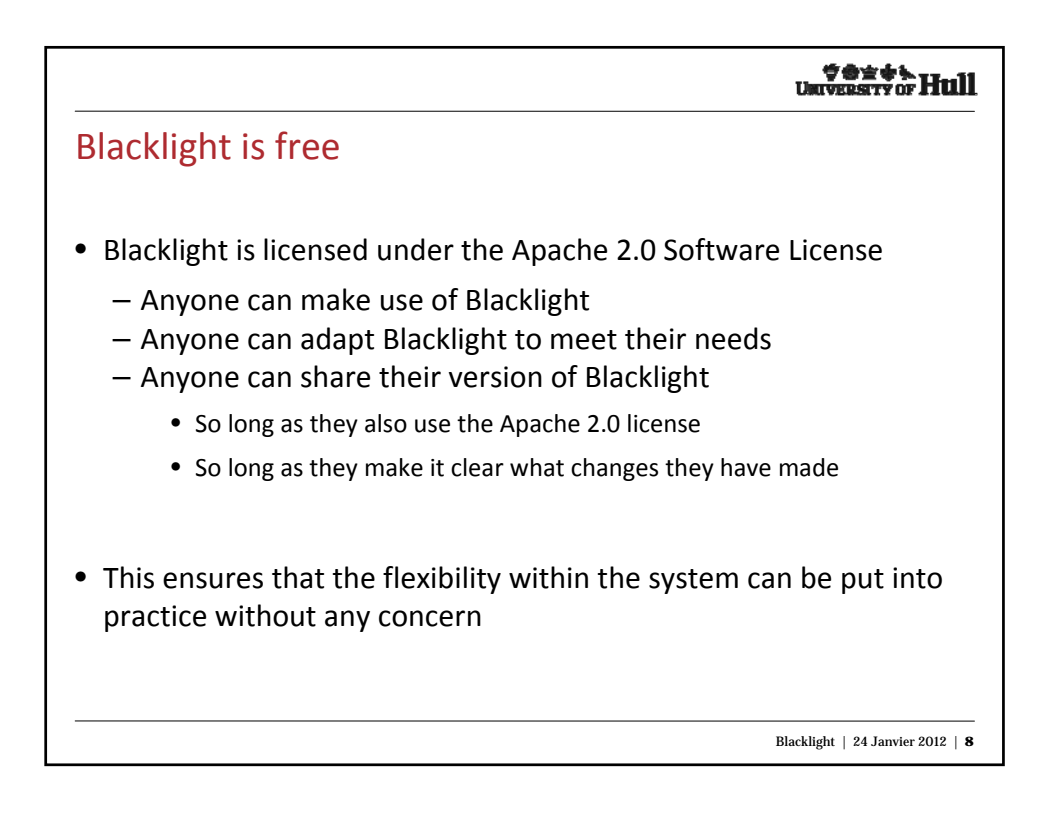

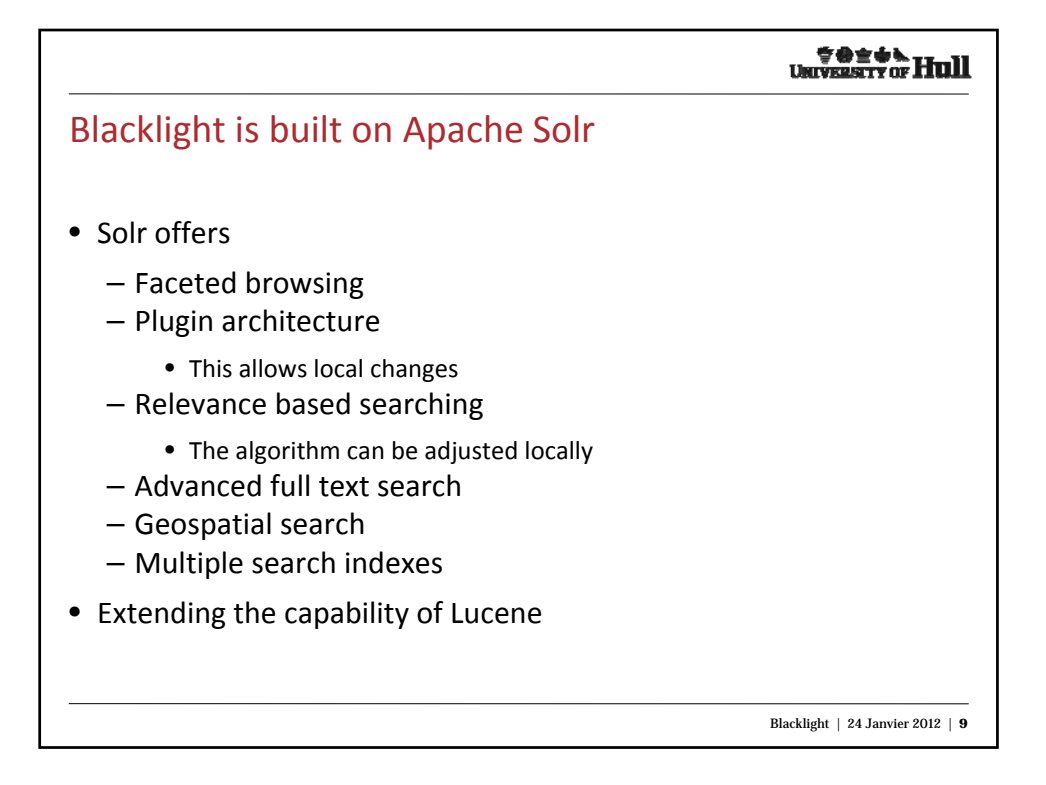

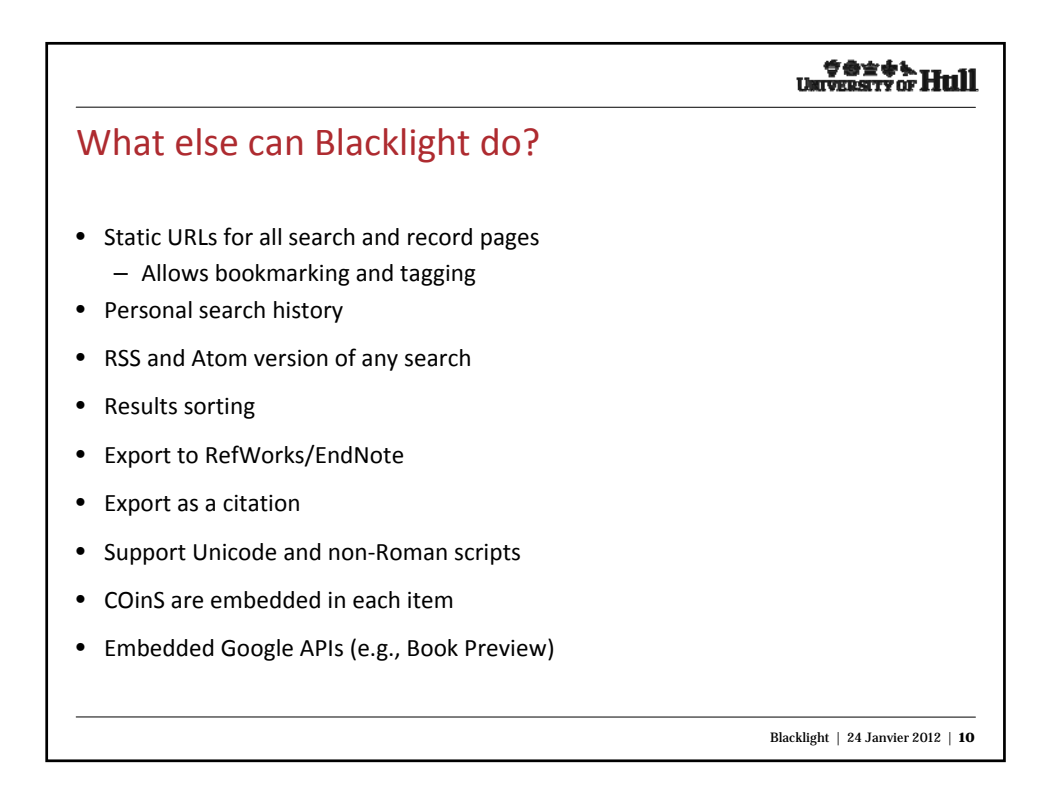

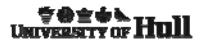

Blacklight is designed for use with single or mixed collections

• Blacklight was initially designed to work with MARC records

- solrMarc is a related project that indexes MARC records into Solr
	- Default solution out of the box
- Blacklight can also be used for other types of record
- For example,
	- EAD archive records
	- MODS metadata records
	- Video files
	- Music
	- …or a mixture of these

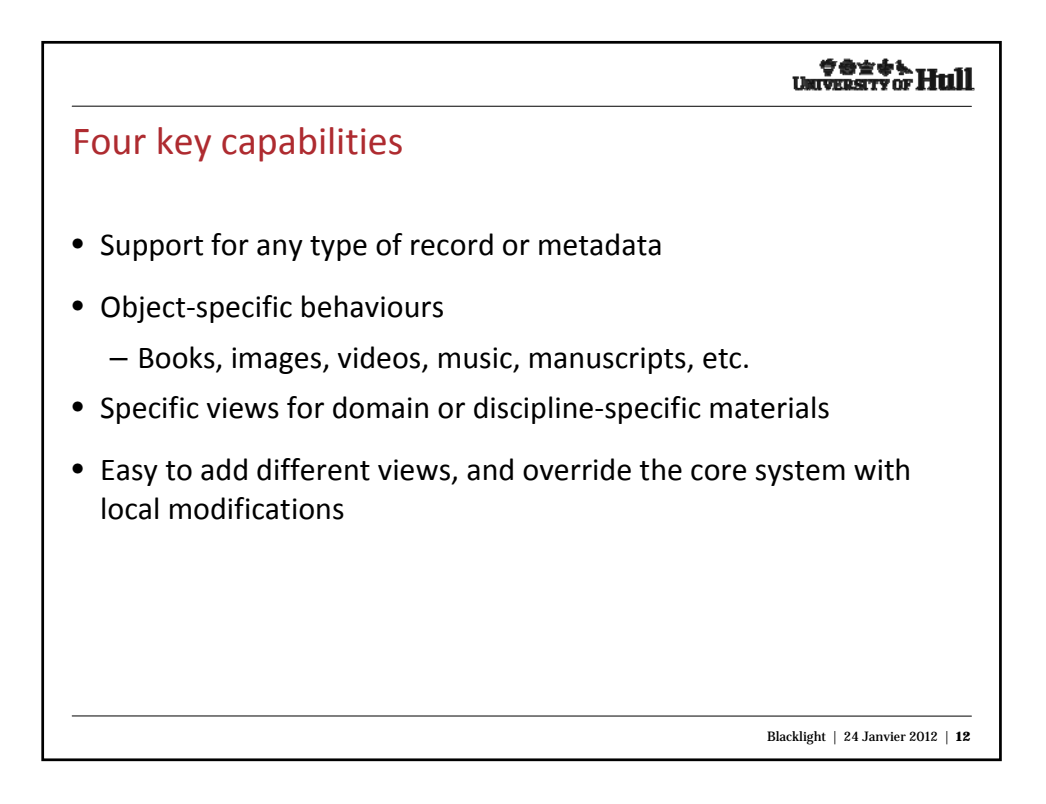

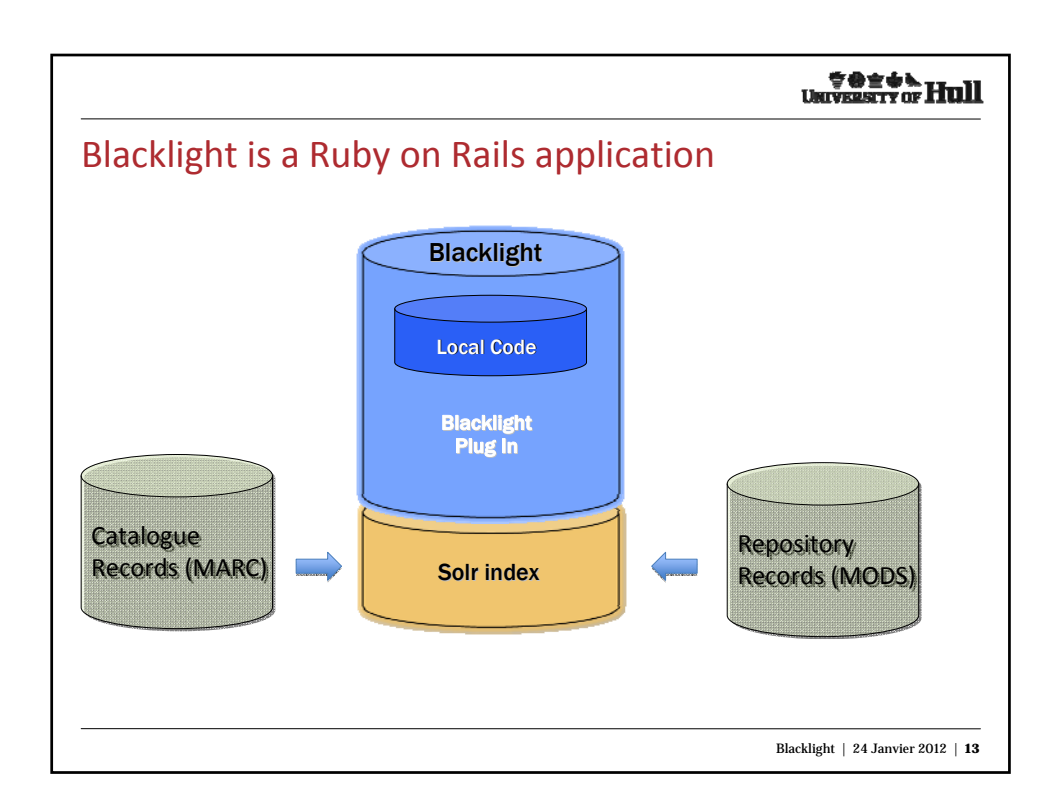

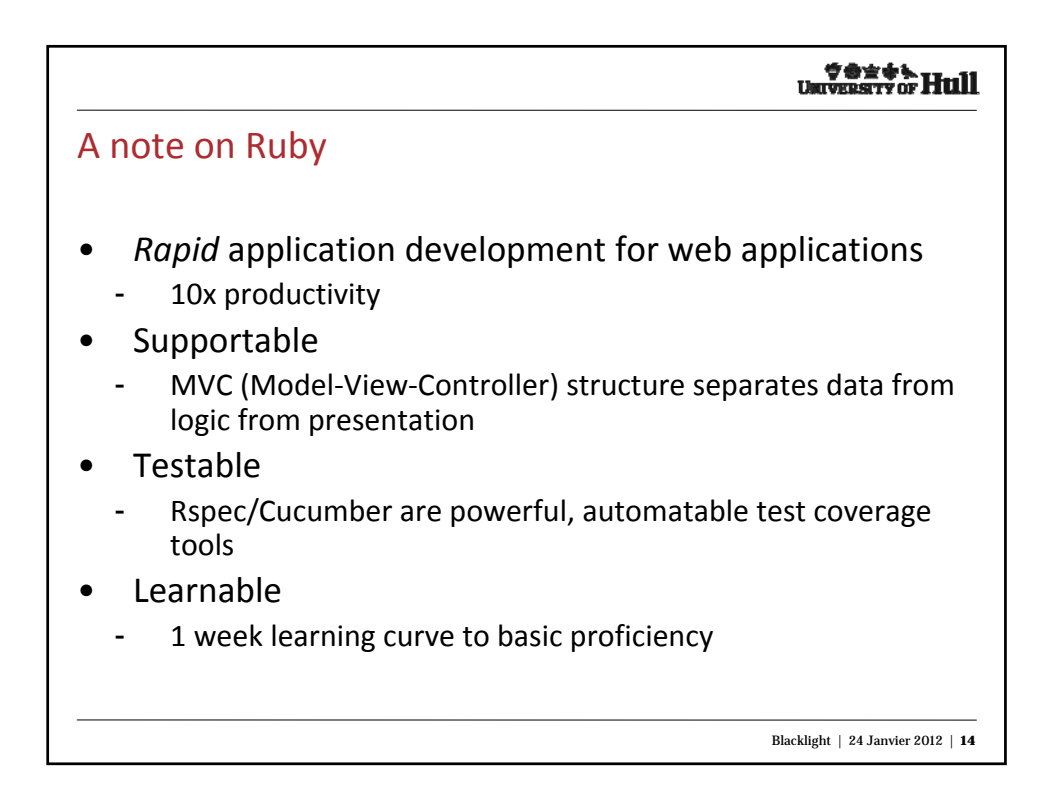

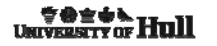

## **Testing**

- Blacklight community principles
	- https://github.com/projectblacklight/blacklight/wiki/Communi ty‐principles
- All contributed code must have full test coverage before it is committed.
- Tests must be committed at the same time code is.
- All bugs and development tasks will be tracked in JIRA.
- All code must be documented before it's committed

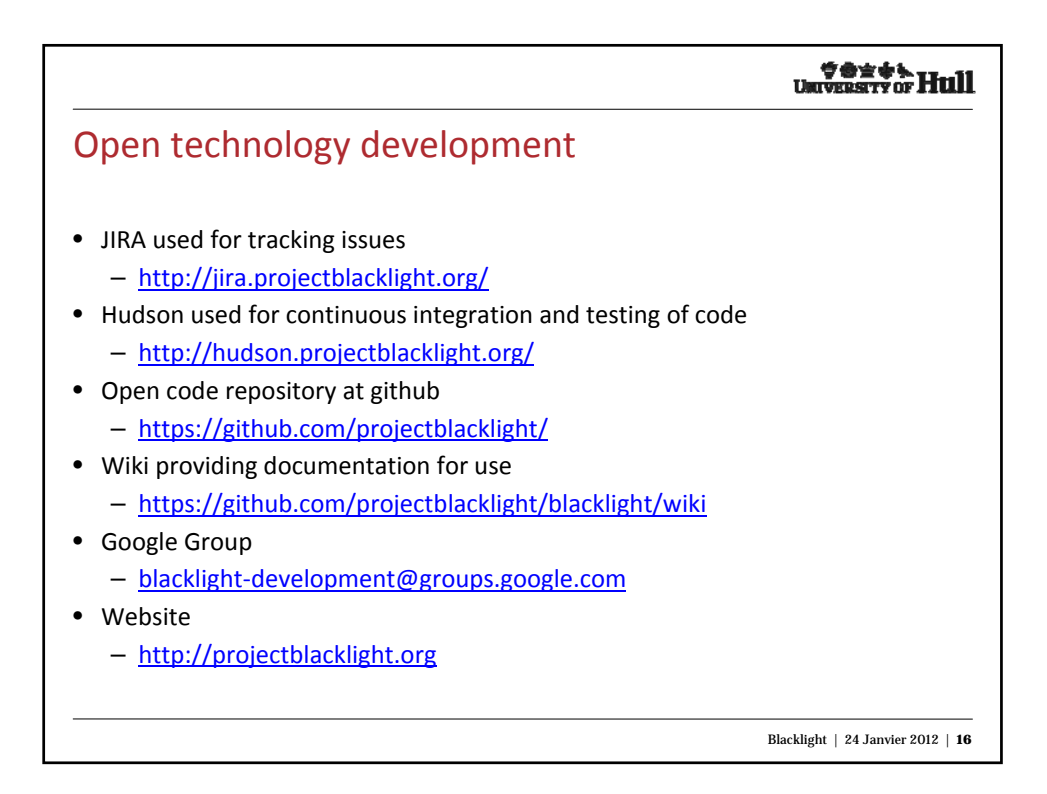

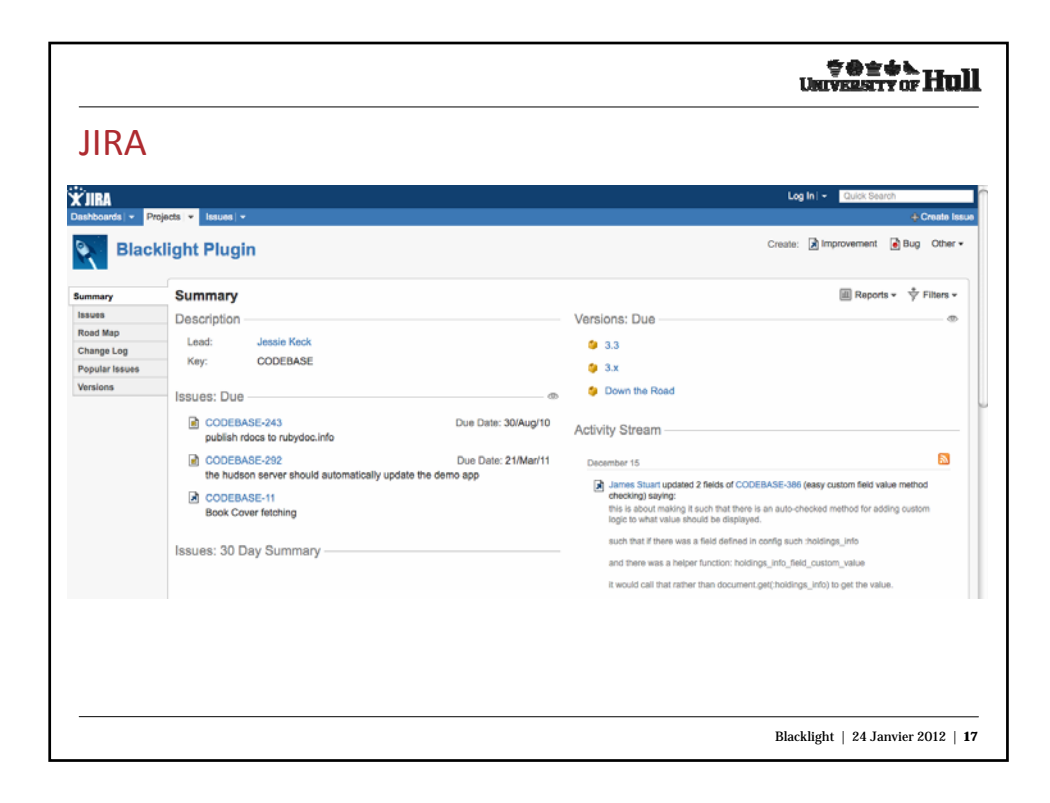

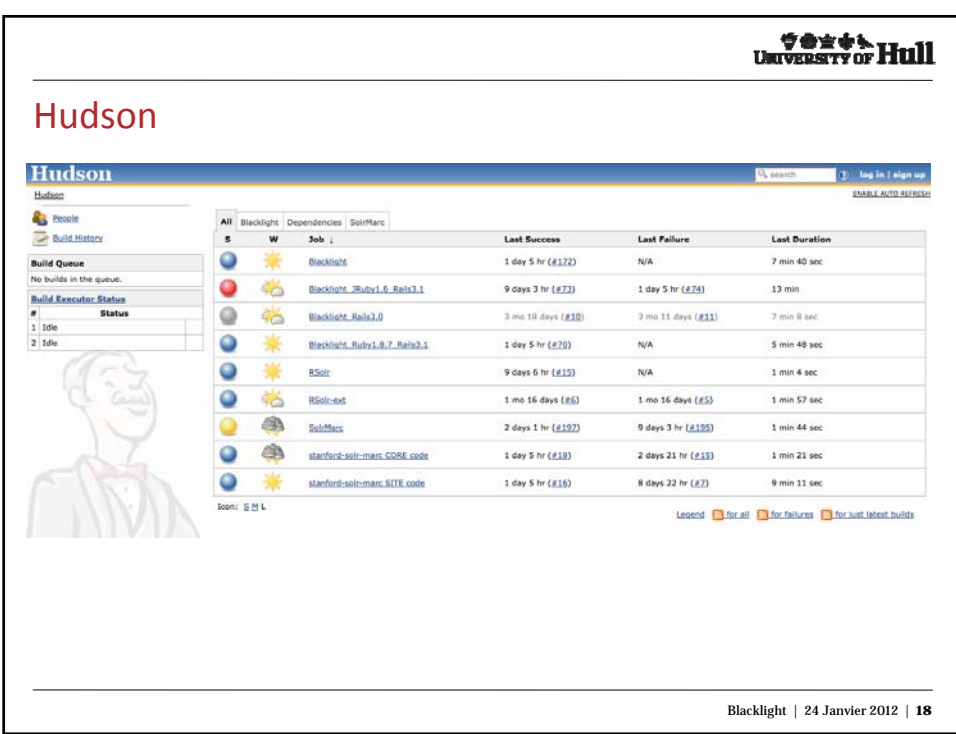

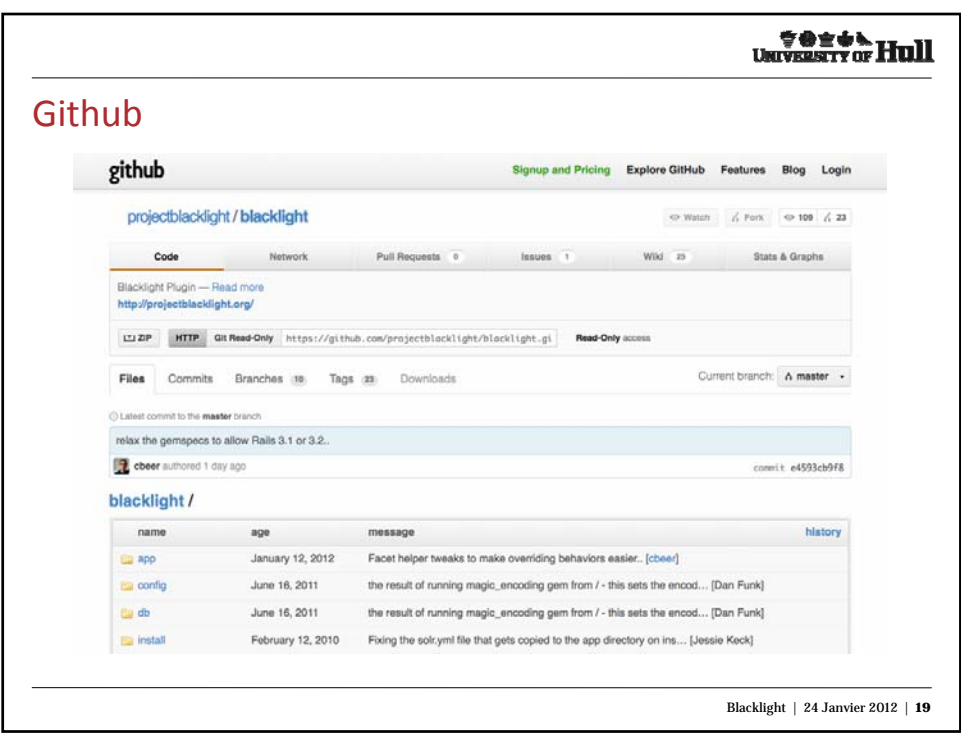

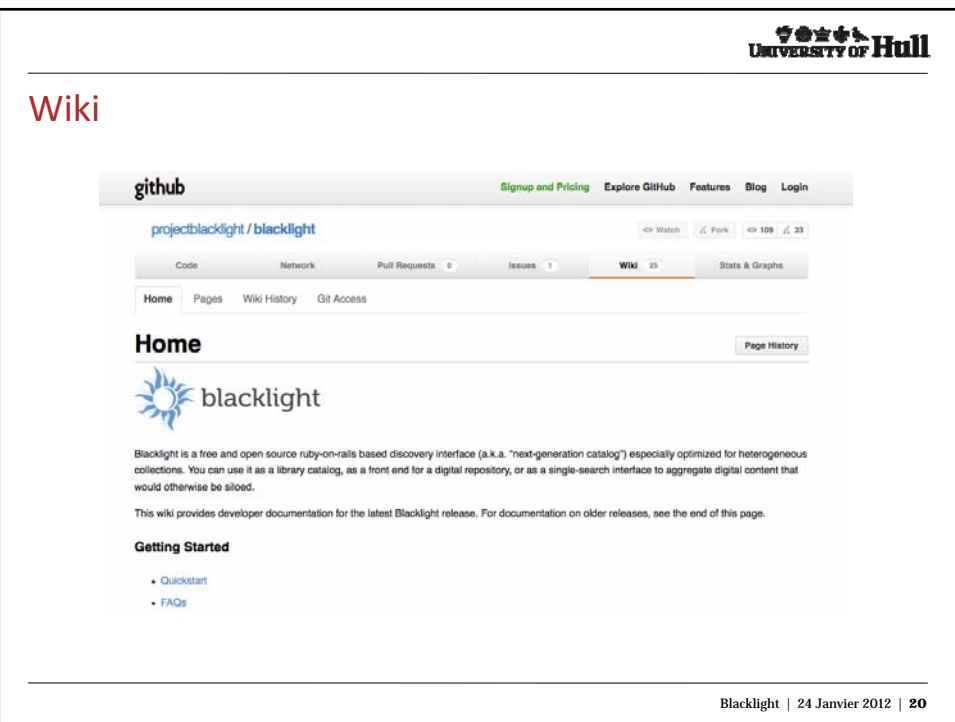

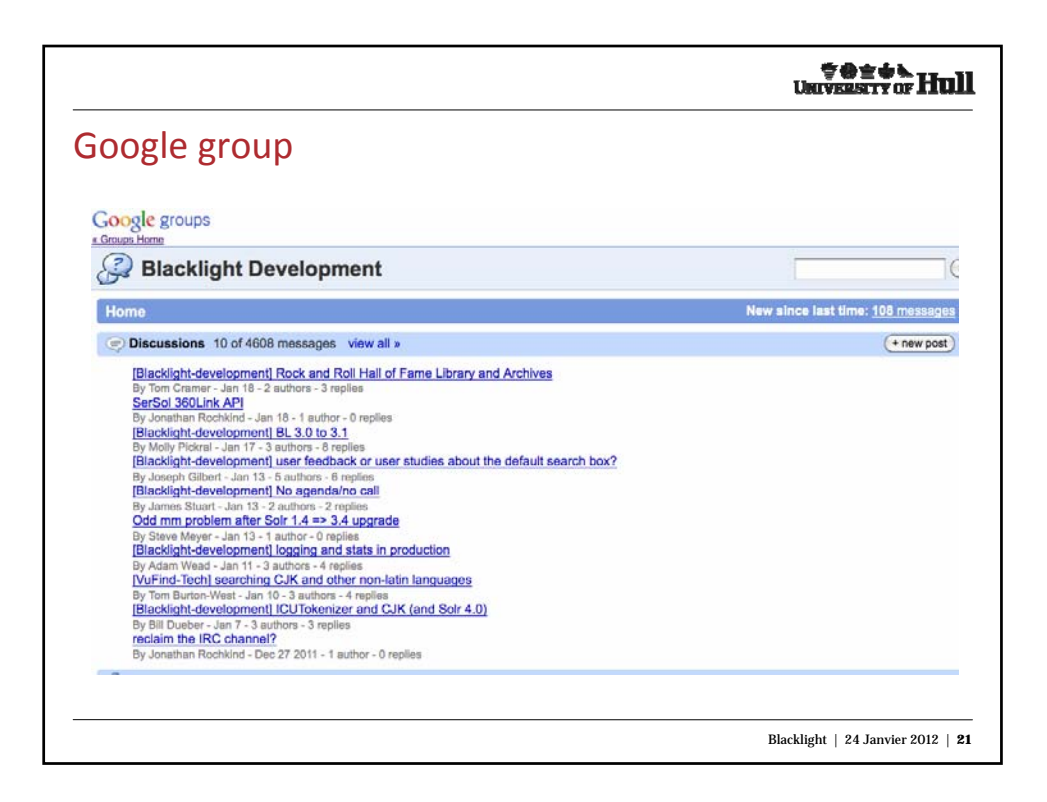

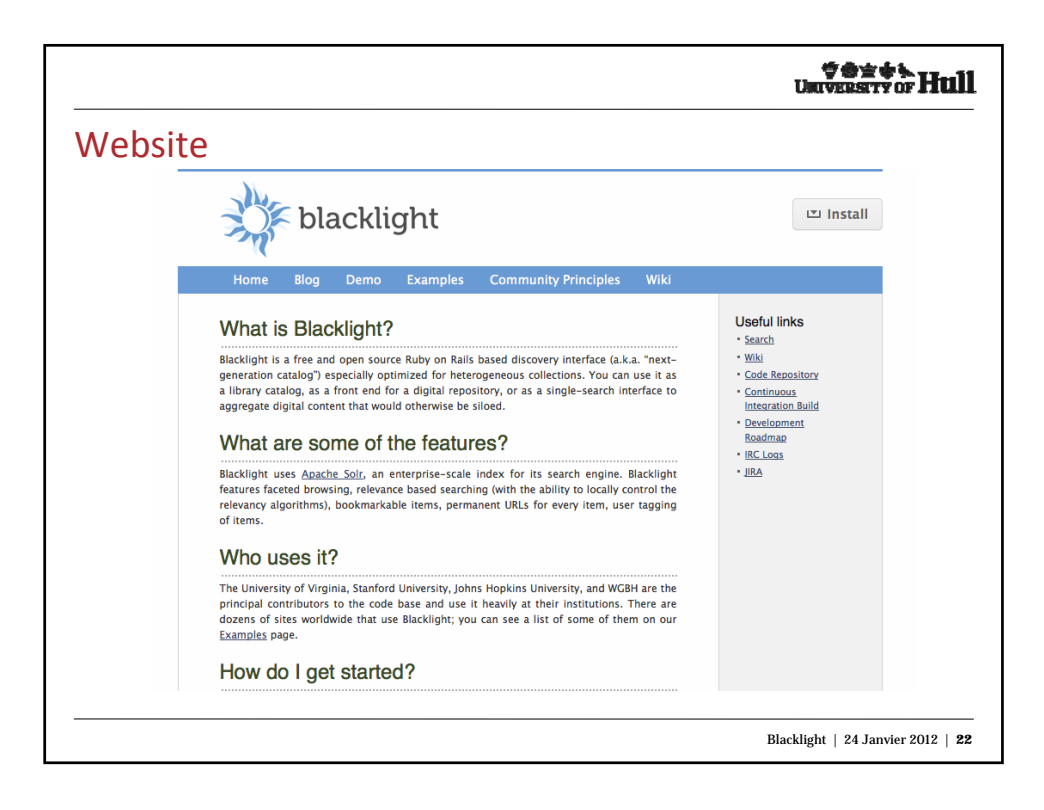

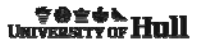

## Open source development

- Open Source Software is no panacea
- You need to know what you're getting into
- Philosophies are difficult to implement wholesale
- Implementations must serve the greater goals of the library
- The process of testing, implementing, and testing again, and working with a community to achieve goals, takes time
	- **but is worth the effort for stability and scalability.**

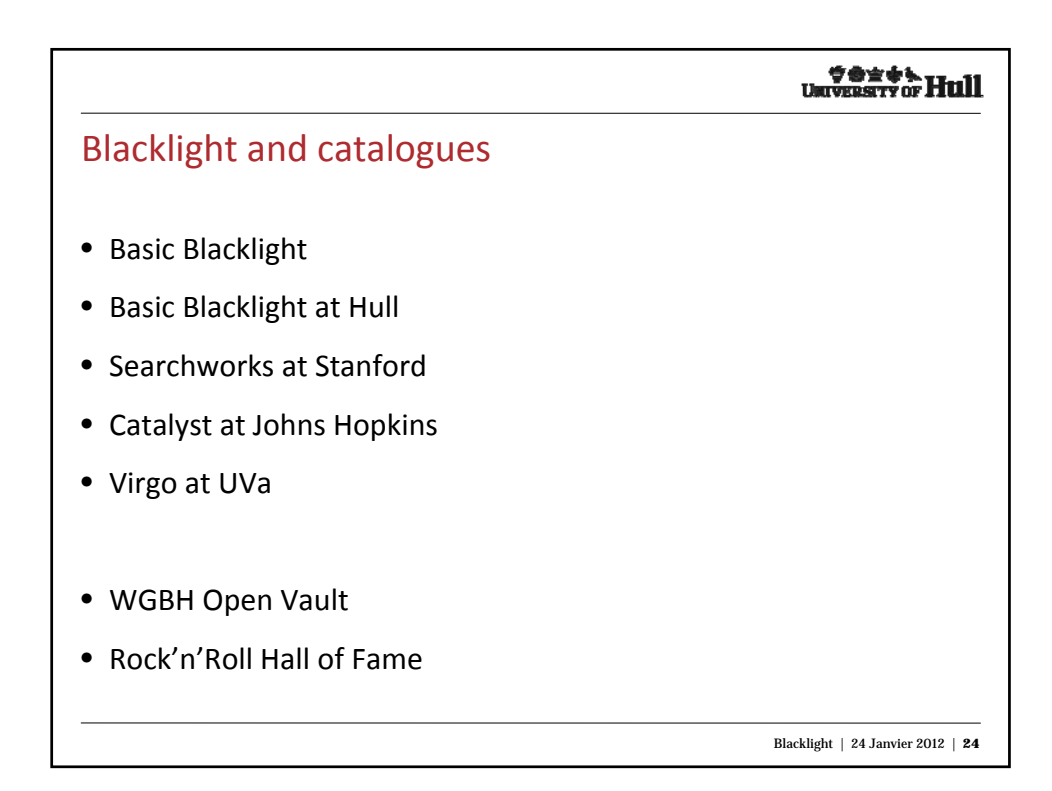

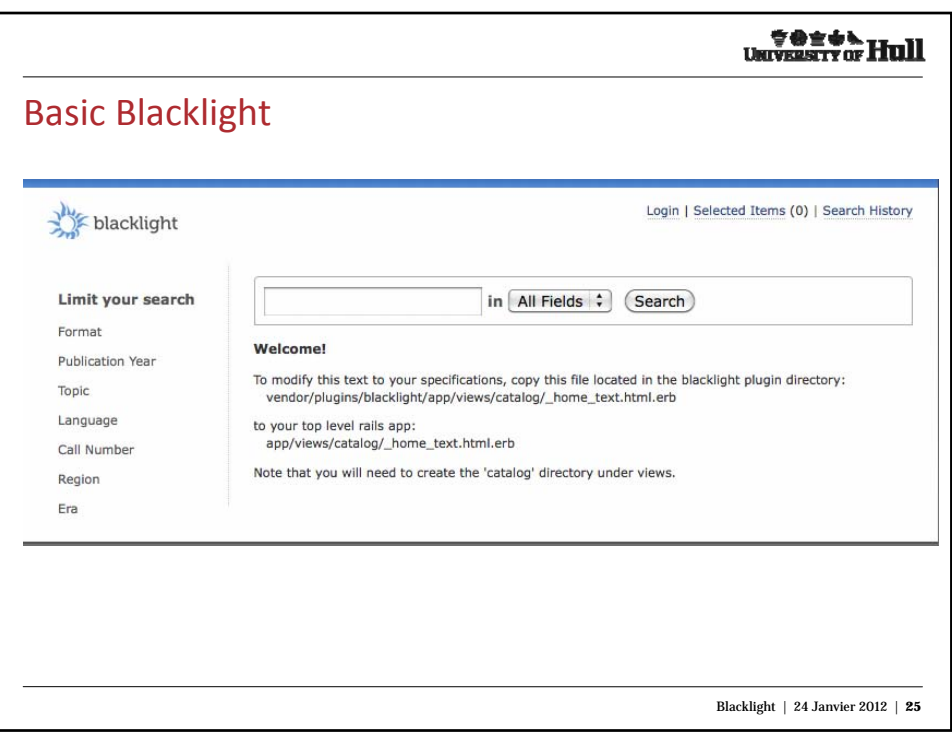

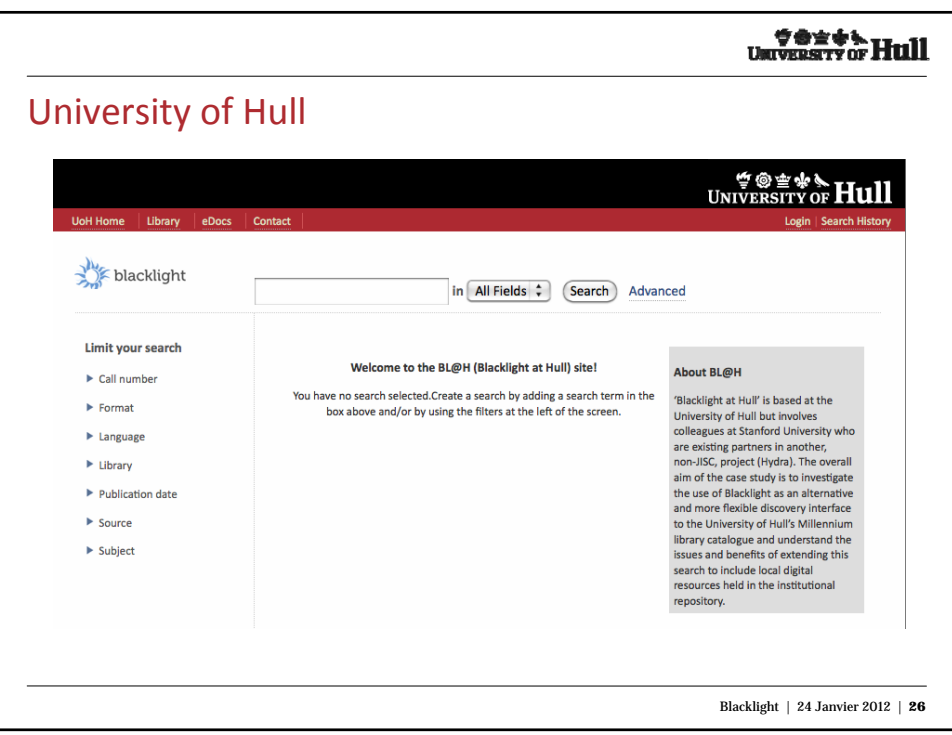

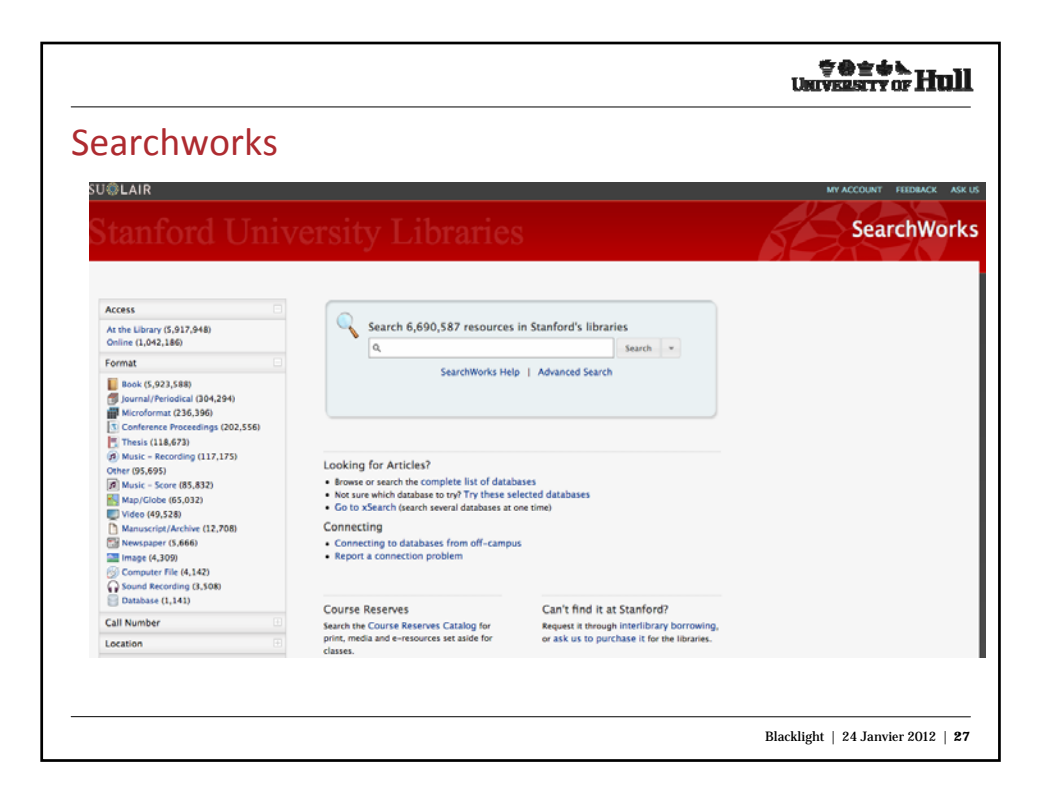

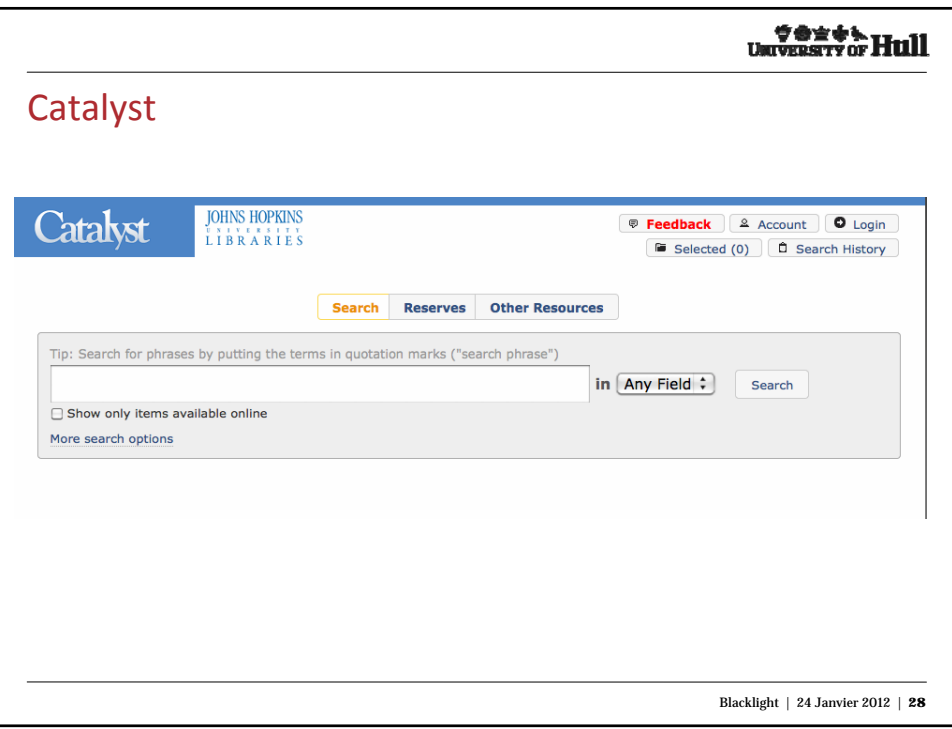

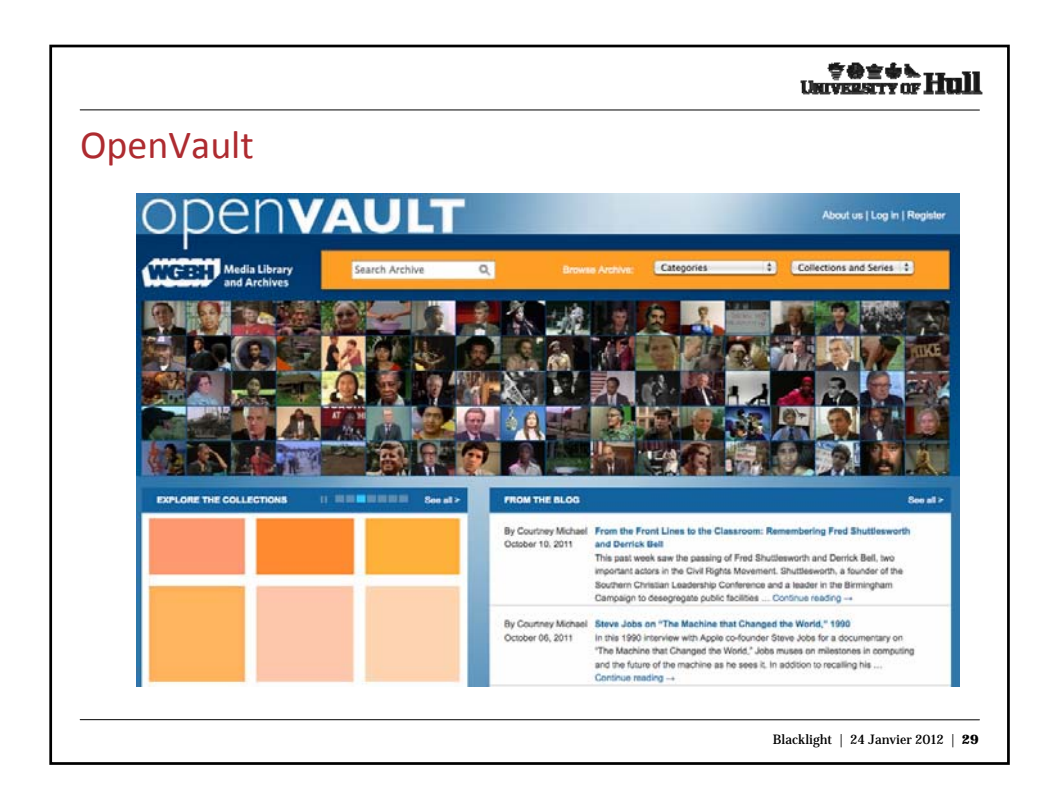

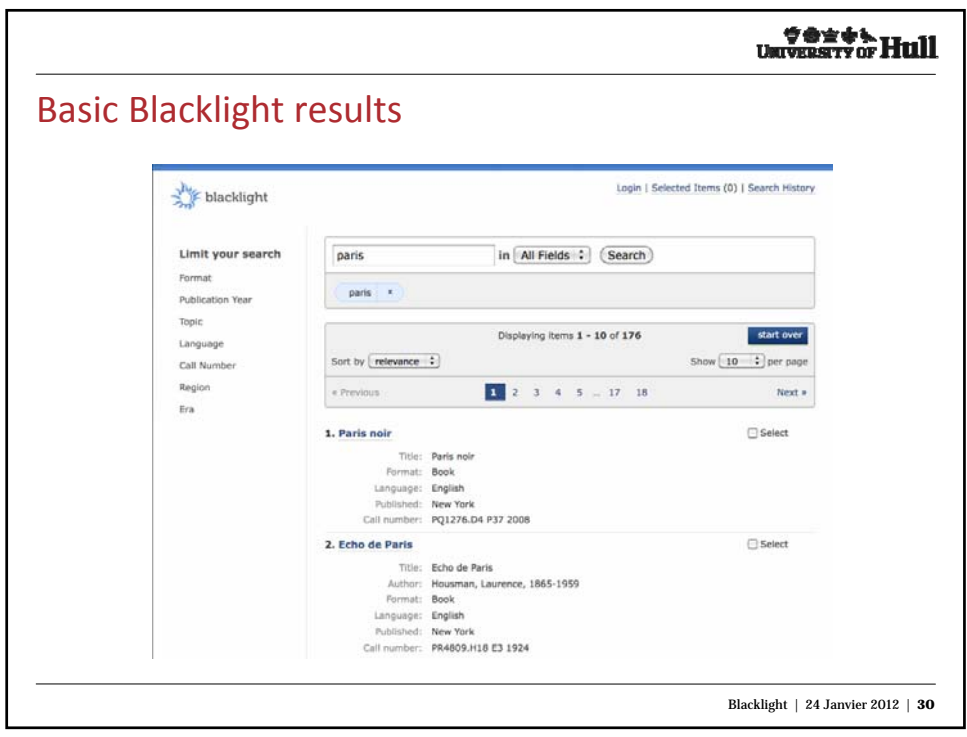

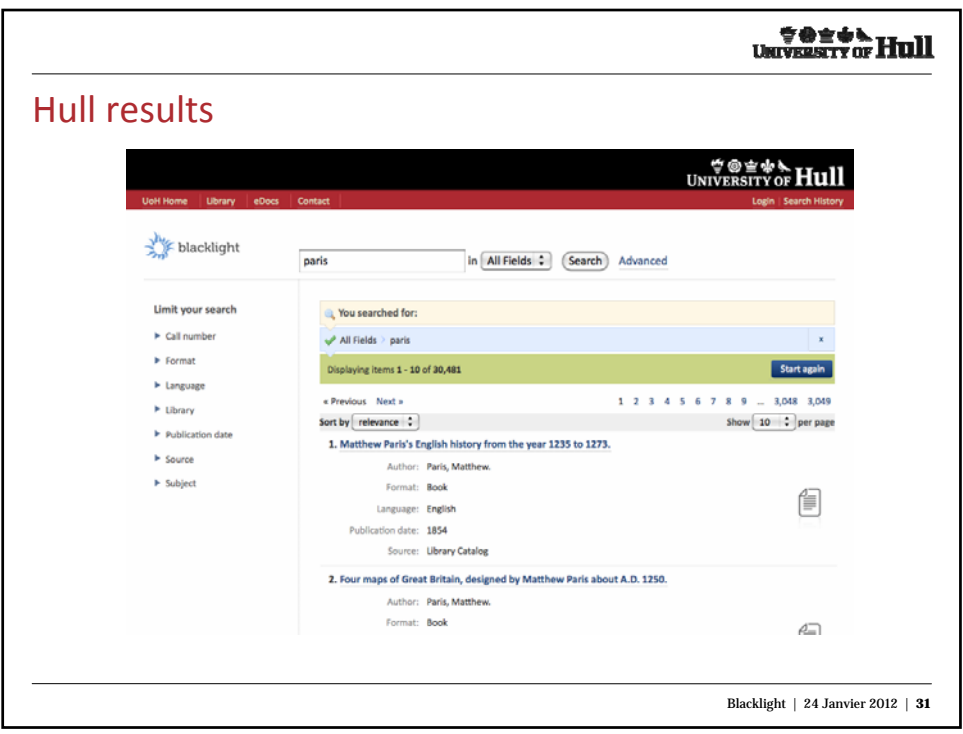

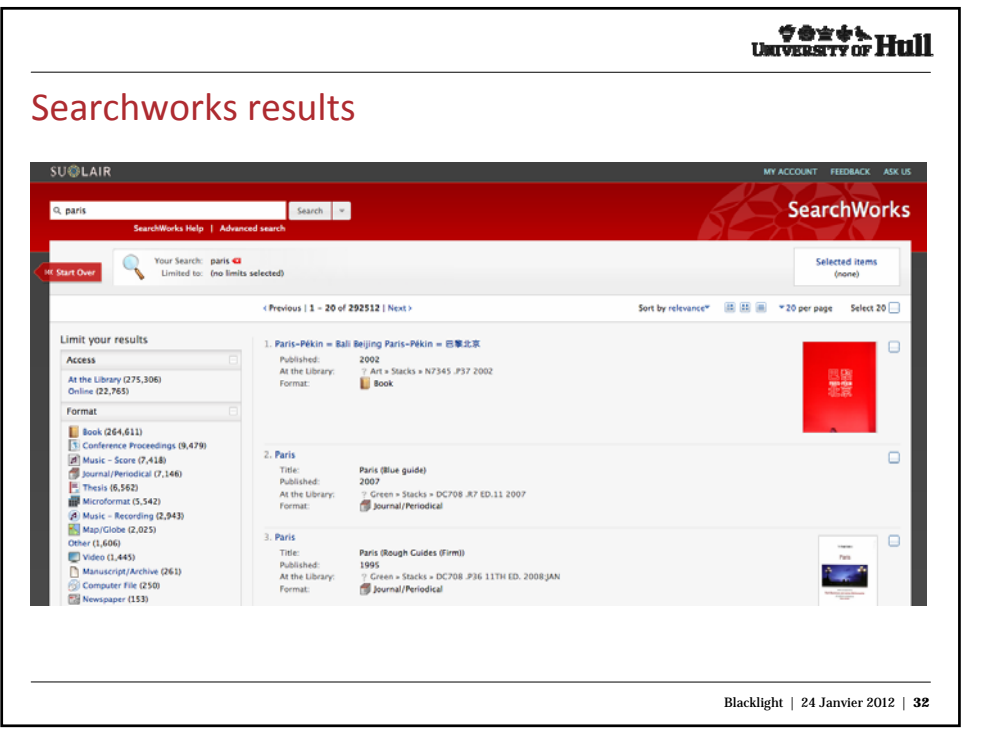

![](_page_16_Picture_19.jpeg)

![](_page_16_Picture_20.jpeg)

![](_page_17_Picture_25.jpeg)

![](_page_17_Picture_26.jpeg)

![](_page_18_Picture_0.jpeg)

![](_page_18_Picture_50.jpeg)

![](_page_19_Picture_0.jpeg)

![](_page_19_Picture_41.jpeg)

![](_page_20_Picture_0.jpeg)

![](_page_20_Picture_1.jpeg)

![](_page_21_Picture_15.jpeg)

![](_page_21_Picture_16.jpeg)

![](_page_22_Figure_0.jpeg)

![](_page_22_Picture_1.jpeg)

![](_page_23_Figure_0.jpeg)

![](_page_23_Picture_1.jpeg)

![](_page_24_Figure_0.jpeg)

![](_page_24_Picture_224.jpeg)

![](_page_25_Figure_0.jpeg)

![](_page_25_Picture_82.jpeg)

![](_page_26_Picture_29.jpeg)

![](_page_26_Picture_30.jpeg)

![](_page_27_Figure_0.jpeg)

![](_page_27_Picture_46.jpeg)

![](_page_28_Picture_144.jpeg)

![](_page_28_Figure_1.jpeg)

![](_page_29_Figure_0.jpeg)

## BlSAG

- The **Blacklight Strategic Advisory Group** offers interested and committed institutions the opportunity to coordinate, advise and support the open source Blacklight project's development and maintenance from a strategic and management level.
- Membership in this group is open to any institution that:
	- has committed to using Blacklight in its environment
	- is committed to the success and sustainability of the Blacklight project beyond its own institutional walls
	- will commit to furthering the open source solution through any of a variety of means

![](_page_29_Figure_8.jpeg)

![](_page_30_Figure_0.jpeg)

![](_page_30_Picture_1.jpeg)

![](_page_31_Picture_0.jpeg)